## recob::Wire Modifications

Bruce Baller March 26, 2014

# Outline

- ▶ Motivation for changing recob:: Wire
- ▶ Regions Of Interest (ROIs) concept
- ▶ Implementation for MicroBooNE
- ▶ Pros and Cons
- ▶ Slides for later discussion
	- ▶ Ruminations on other RecoBase objects

## Motivation

- ▶ Wire signal and raw signal data products contain the full readout window but the non-zero signal occupancy (aka Region of Interest) is low
- ▶ Current scheme is to deconvolve RawDigits in all time bins on each wire
	- FFT requires data to be put in an array of size  $2^N$  complex numbers – complex doubles since we are using ROOT
		- ▶ For MicroBooNE
			- □ Single 3200 tick readout frame  $\rightarrow$  2 x 4096 numbers
			- □ Single 9600 tick readout frame  $\rightarrow$  2 x 16384 numbers
- **Lots of unnecessary computation and storage**

# Current & Proposed Schemes

### ▶ Current scheme

- CalWire
	- Initialize FFT service with FFTSize =  $ReadOutWindowSize$
	- ▶ Deconvolve RawDigits and create recob:: Wire fSignal
- **HitFinder** 
	- **Find Signal regions above threshold**
	- Fit to N Gaussians and create recob::Hits

### ▶ Proposed scheme

- ▶ CalWire
	- Initialize FFT service with fcl file selectable FFTSize
	- $\triangleright$  Find fabs(RawDigit) regions above threshold (= ROIs)
	- $\triangleright$  Deconvolve ROIs and create Wire $\rightarrow$ SignalROI()
- $\triangleright$  HitFinder 2 options
	- ▶ Modify: Fit to N Gaussians using SignalROIs
	- $\triangleright$  Don't modify: Use Wire $\rightarrow$ Signal() method to get a zero padded signal vector of length ReadOutWindowSize

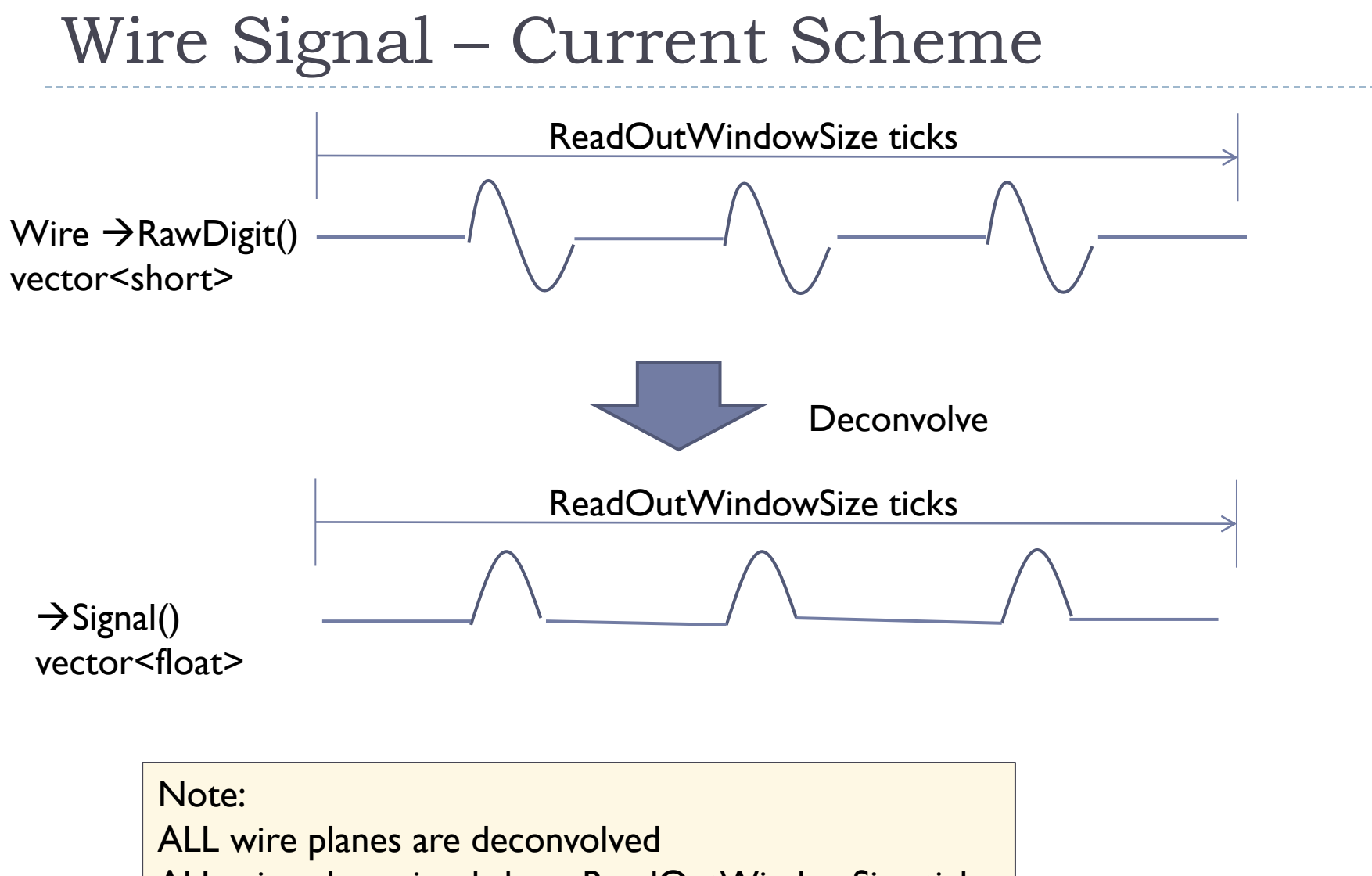

ALL wire plane signals have ReadOutWindowSize ticks

5

## Wire Signal ROI Scheme

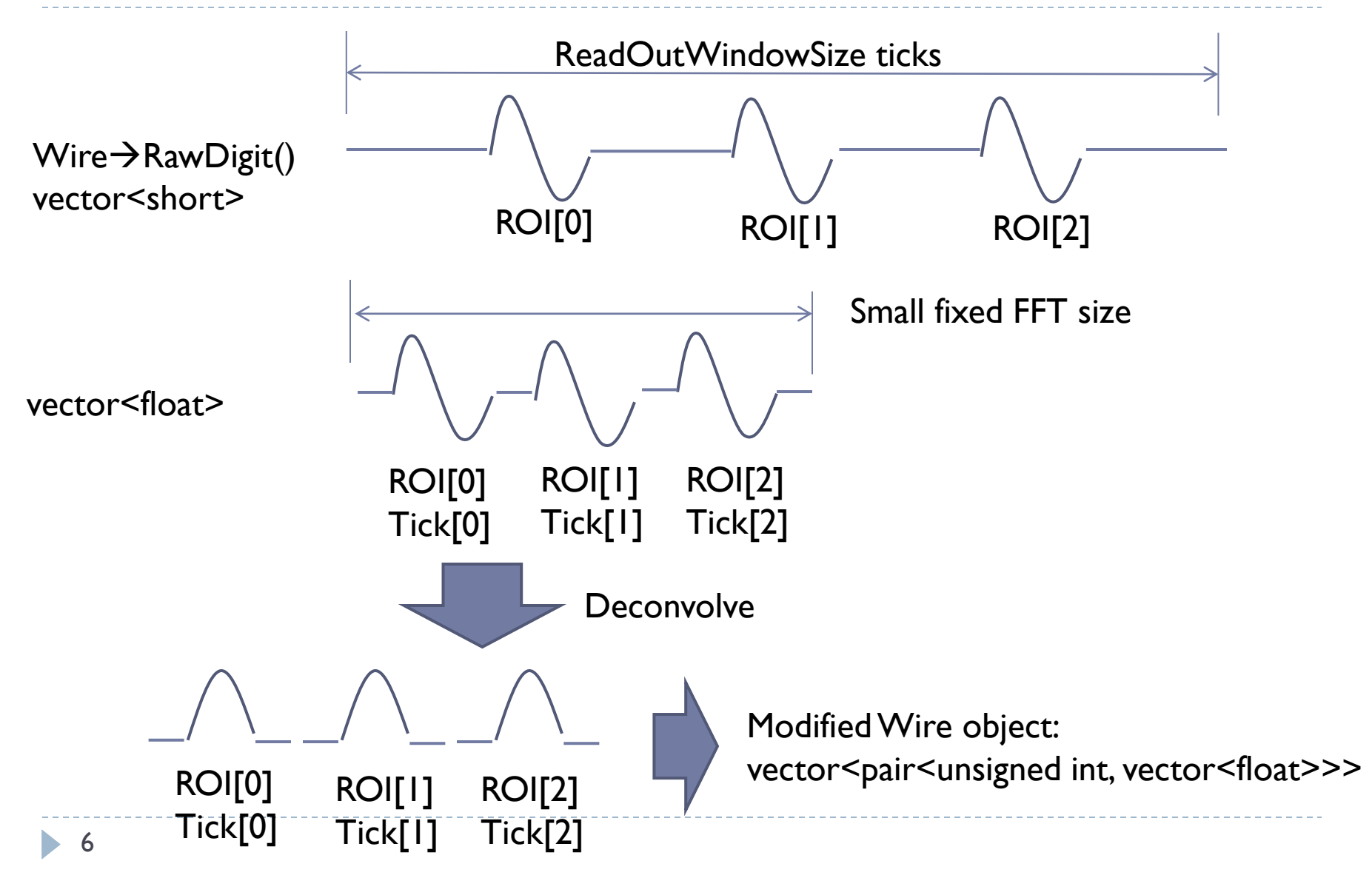

## What fraction of the Signal contains hit information? - MicroBooNE

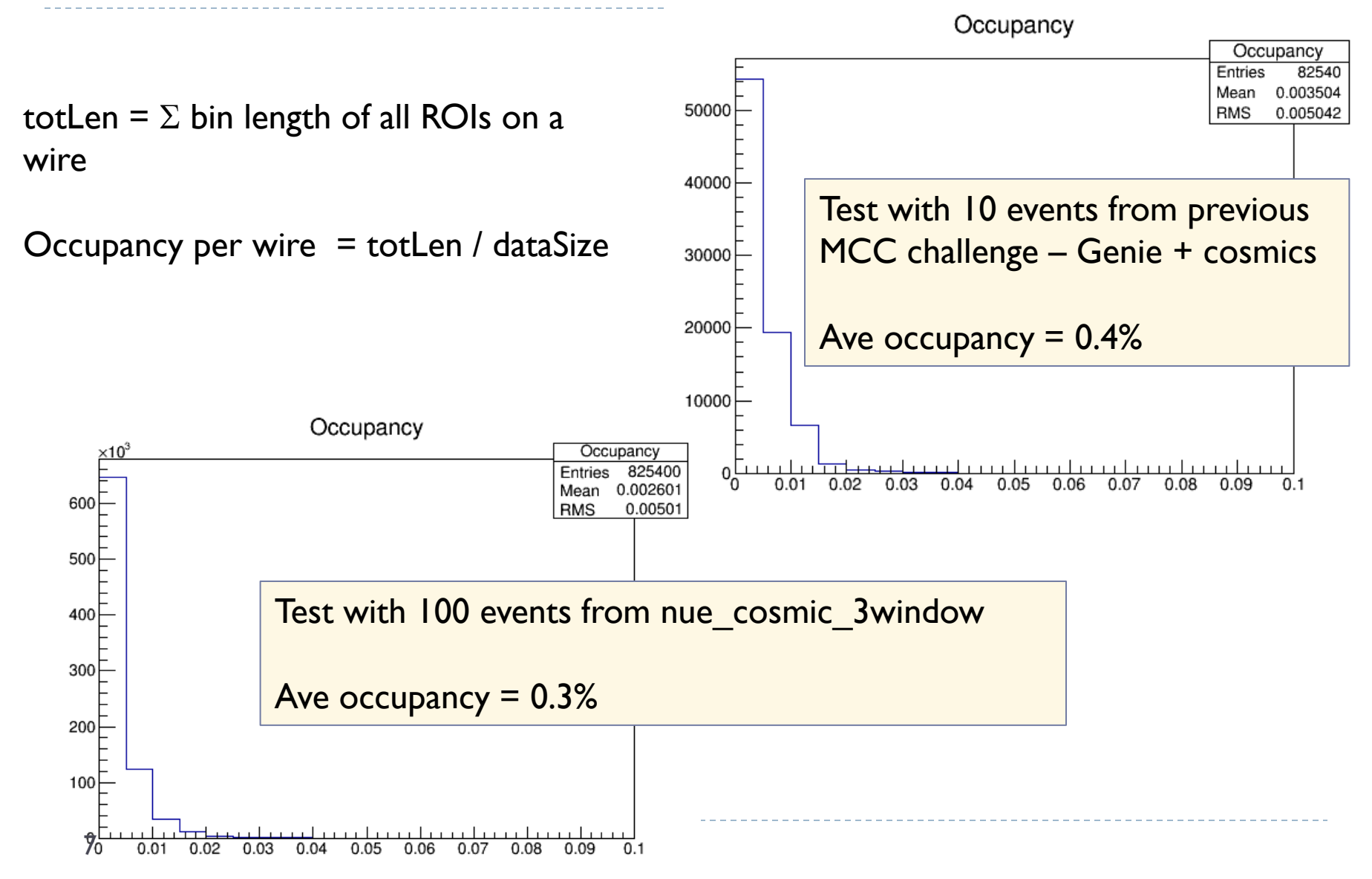

Vire.h (read only) - /grid/fermiapp/products/larsoft/lardata/nightly/source/RecoBase/ <@uboonegpvm06.fnal.gov>

Edit Search Preferences Shell Macro Windows File

#### private:

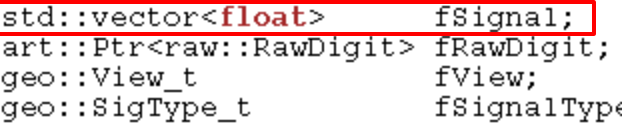

///< the calibrated signal waveform ///< vector to index of raw digit for this wire ///< view corresponding to the plane of this wire pe; ///< signal type of the plane for this wire

**Wire.h Current** 

- 03 Help

#ifndef GCCXML

#### public:

```
Wire(std::vector<float> siglist,
     art::Ptr<raw::RawDigit> &rawdigit);
```
// Get Methods

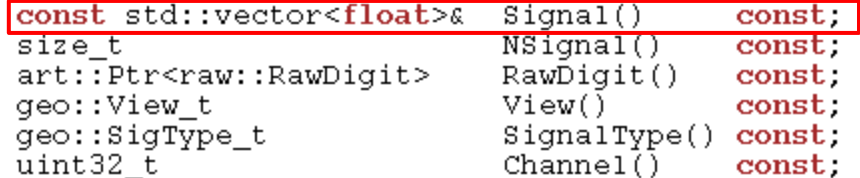

#### #endif

 $\}$ ;

 $\mathbf{r}$ 

#### #ifndef GCCXML

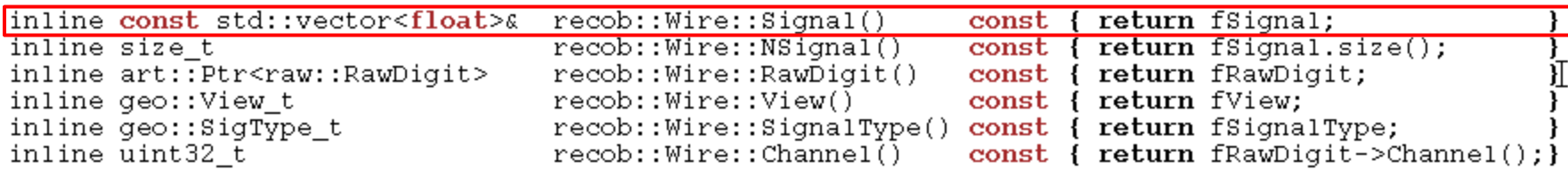

#### #endif

#### #endif // WIRE H

-8 n.

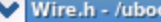

9

 $\alpha$ one/app/users/baller/roi/srcs/lardata/RecoBase/ <@uboonegpvm05.fnal.gov> $\mathscr{W}\ll\mathscr{W}\ll\mathscr{W}$ 

File Edit Search Preferences Shell Macro Windows

#### $\Box$   $x$  $HeIn$

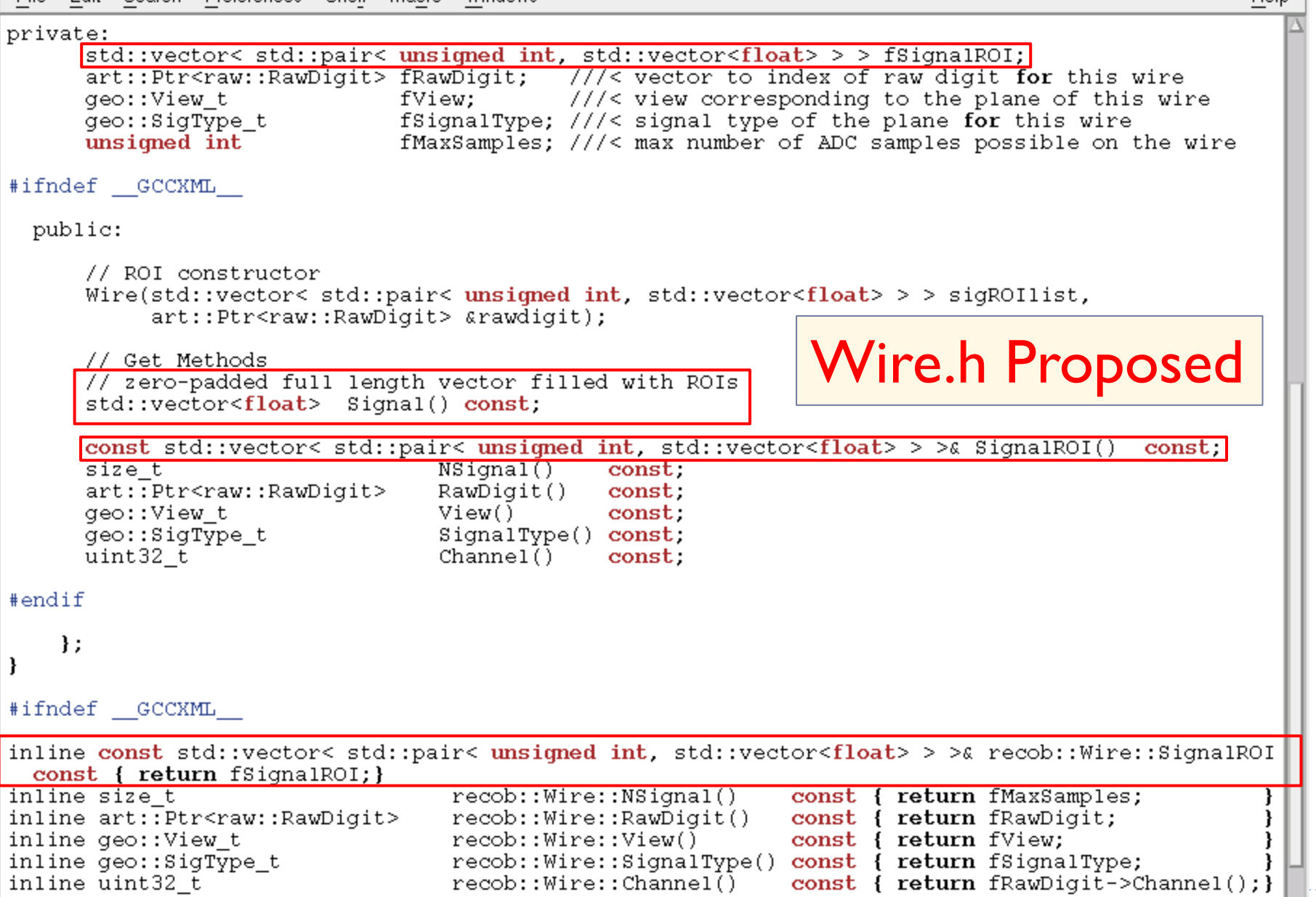

```
/ Wire.cxx - /uboone/app/users/baller/roi/srcs/lardata/RecoBase/ <@uboonegpvm05.fnal.gov>
                                                                                             – I O I X
File Edit Search Preferences Shell Macro Windows
                                                                                               Help
Wire.cxx
               Wire.h
                                                                                                 ×
namespace recob{
                 //----------
  Wire::Wire()
    : fSignalROI(0)Wire::Wire(
   std::vector< std::pair< unsigned int, std::vector<float> > > sigROIlist,
   art::Ptr<raw::RawDigit> &rawdigit)
    : fSignalROI(sigROIlist)
    , fRawDigit(rawdigit)
                                                         Wire.cxx Proposedart::ServiceHandle<geo::Geometry> geo;
    fView
               = qeo->View(rawdigit->Channel());
   fSignalType = qeo->SignalType(rawdigit->Channel());
   fMaxSamples = raw digit->NADC();std::vector<float> Wire::Signal() const
  - 1
   // Return ROI signals in a zero padded vector of size that contains
    // all ROIs
   std::vector<float> sigTemp(fMaxSamples, 0.);
   if(fsignalROI.size() == 0) return sigTemp;for (unsigned int ir = 0; ir < fSignalROI.size(); ++ir) {
     unsigned int tStart = fSignalROI[ir].first;
      for(unsigned int i = 0; i < f SignalROI[ir].second.size(); ++ii)
       signemp[tStart + ii] = fSignalROI[ir].second[ii];1// ir
   return sigTemp;
```
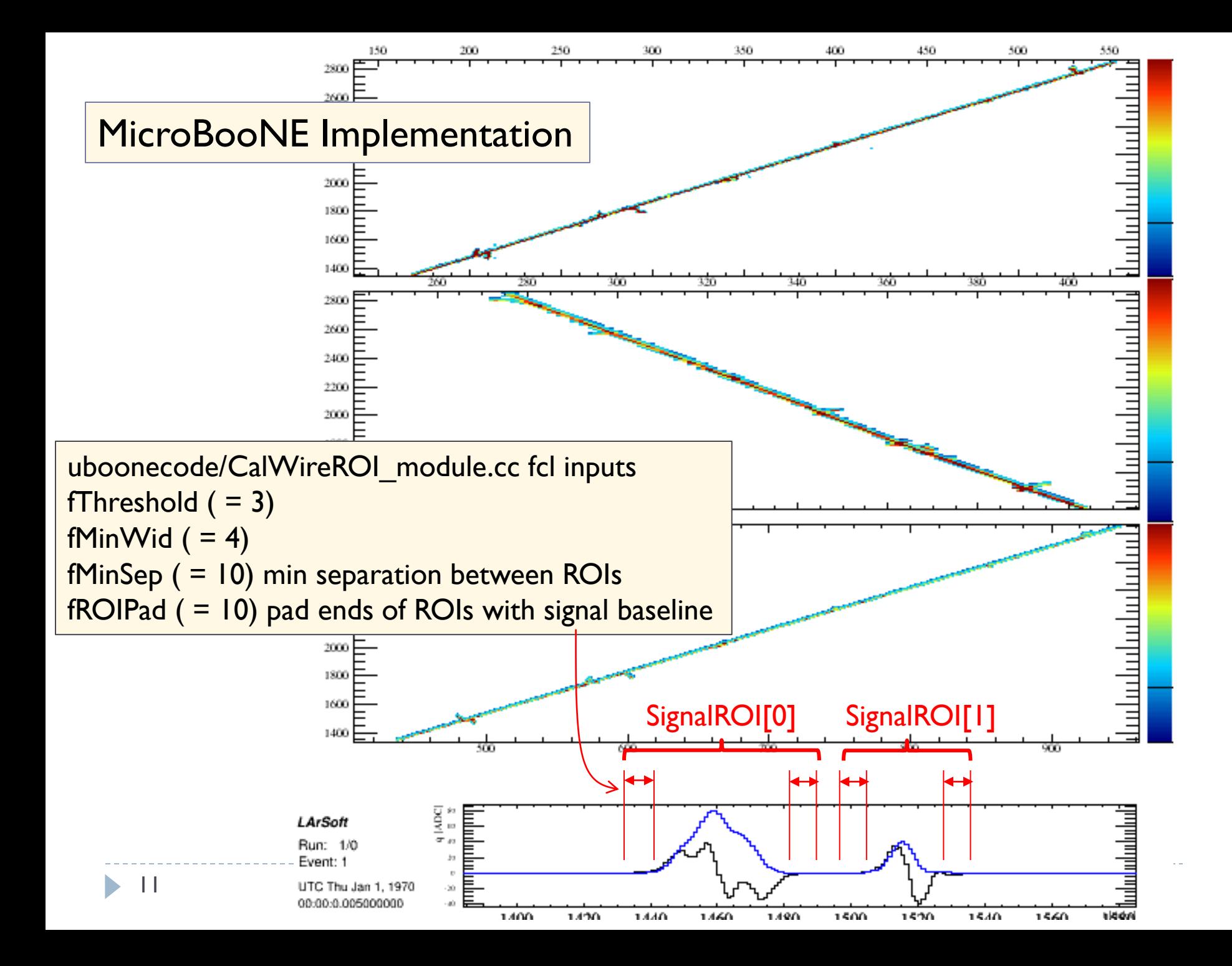

/<calWireT962 module.cc - /uboone/app/users/baller/roi/srcs/lareyt/CalData/ <@uboonegpym05.fnal.gov

```
-10 3
File Edit Search Preferences Shell Macro Windows
                                                                                                  Help
         expFit.SetRange(dataSize,transformSize);
         for(bin = 0; bin < dataSize; ++bin)holder[dataSize+bin]= expFit.Eval(bin+dataSize):
       // This is actually deconvolution, by way of convolution with the inverted
       // kernel. This code assumes the response function has already been
       // been transformed and inverted. This way a complex multiplication, rather
       // than a complex division is performed saving 2 multiplications and
       // 2 divsions
       fFFT->Convolute(holder, kernel[kernMap[channel]]);
     I // end if channel is a good channel
     holder.resize(dataSize.1e-5);
     //This restores the DC component to signal removed by the deconvolution.
     if(fPostsample) {
       double average=0.0;
       for(bin=0; bin < (unsigned int) fPostsample; ++bin)average+=holder[holder.size()-1-bin]/(double)fPostsample;
       for(bin = 0; bin < holder.size(); + +bin) holder[bin]-=average;
                                                                         ArgoNeuT CalWire
     // Make a single ROI that spans the entire data size
     std::vector<std::pair<unsiqmed int, std::vector<float>>> hvec;
                                                                         modification \rightarrow one
     hvec.push back(std::make pair(0, holder));
     wirecol->push back(recob::Wire(hvec,digitVec));
                                                                         big ROI per wire
```

```
if(wirecol->size() == 0)mf::LogWarning("CalWireT962") << "No wires made for this event.";
   evt.put(std::move(wirecol));
   delete chanFilt;
   return;
} // end namespace caldata
```

```
namespace caldata{
```
ł

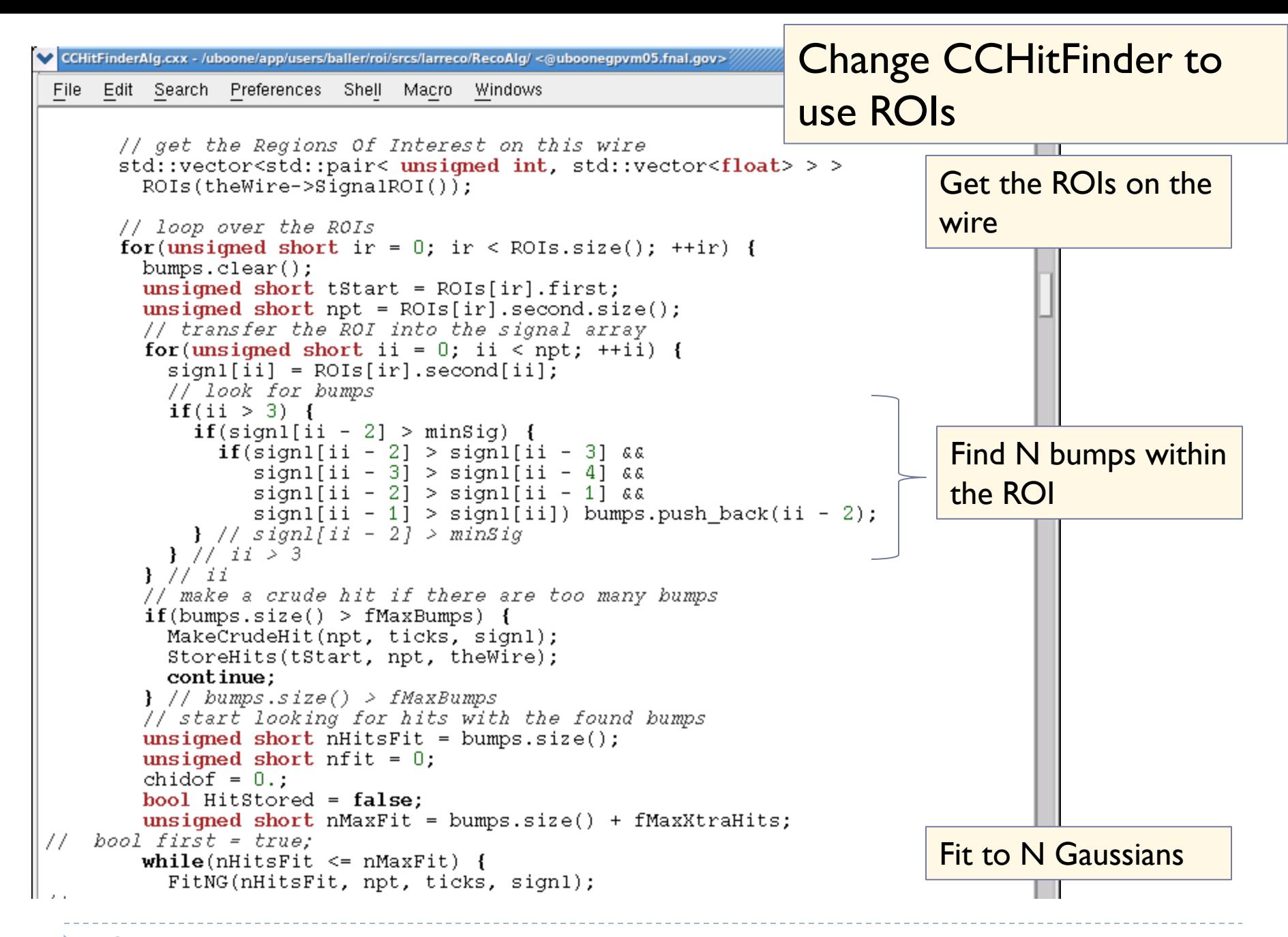

13

# Summary

### $\triangleright$  Pros

- Significant reduction in memory and file size using ROIs
- ▶ New Signal get method returns a zero-padded vector ala the old Wire object
	- ▶ Minimal changes to event display & hit finders
- ▶ The "bump hunting" code in the hit finders can be eliminated if the SignalROI get method is used
	- $\blacktriangleright$  HitFinder  $\rightarrow$  HitFitter

### ▶ Cons

- A means of reading/converting existing MC files is needed if this is deemed to be a requirement  $-$  is it?
	- ▶ Alternatively, one could read existing MC files with v1\_00\_05

## Ruminations on other RecoBase objects

- ▶ Use "graded approach" when considering changes to add or remove features
	- ▶ Roughly speaking ...
		- Thousands of hits per event  $\rightarrow$  be hard-nosed
		- Hundreds of clusters per event
		- Tens of tracks per event  $\rightarrow$  be loose

# Ruminations on recob::Hit

## Used

- PeakTime  $\rightarrow x$
- $\triangleright$  TotCharge  $\rightarrow$  dQ/dx
- $\triangleright$   $\sigma$  = EndTime PeakTime
- ▶ Multiplicity, GoodnessOfFit

## ▶ Confusing

- $\triangleright$  maxCharge = amplitude
- totCharge =  $\sqrt{2\pi}$   $\sigma$  Amp
- ▶ Not filled/used/needed
	- ▶ Sigma...

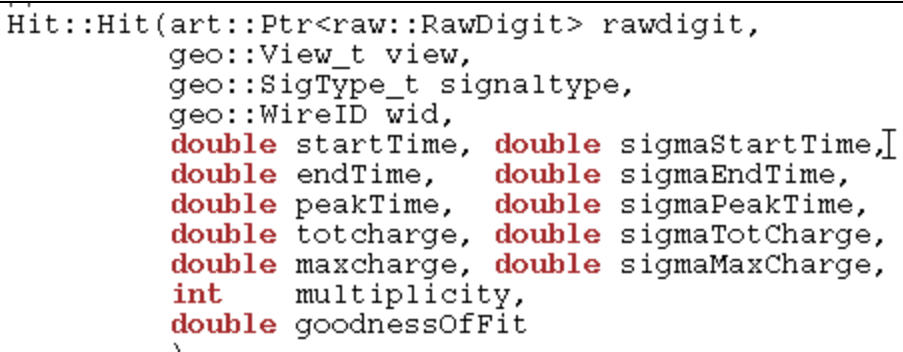

- $\blacktriangleright$  Float has sufficient precision
	- Hit position resolution >  $200 \mu m$  ( $x_{\text{max}}$  ~ 250.02 cm)
	- ▶ Wire-to-wire ionization fluctuations are large ~30%

## Ruminations on recob::Cluster

### *Track-like clusters…*

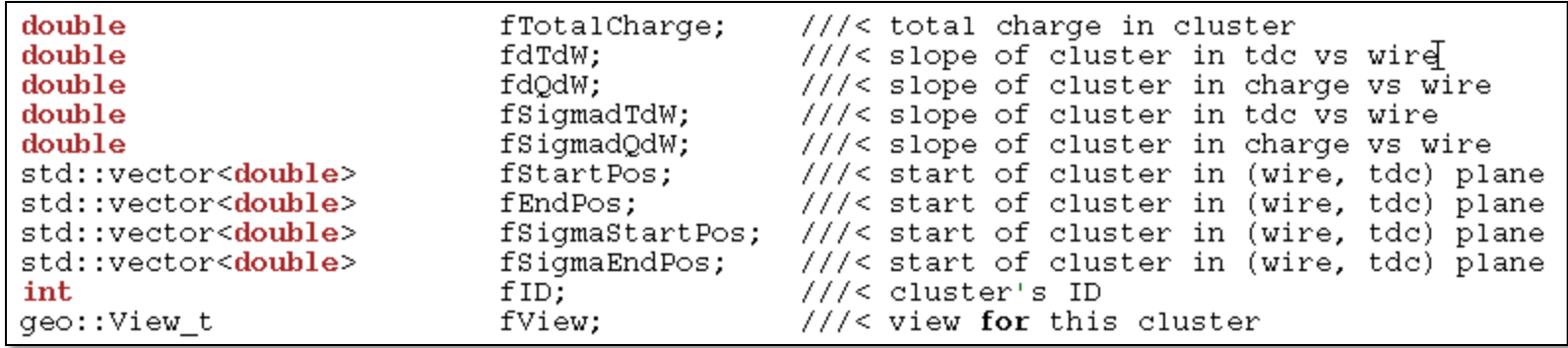

## ▶ Not useful

- $\blacktriangleright$  fTotalCharge
- ▶ fdQdW (varies)

### ▶ Cluster slope

Start dTdW  $\neq$  End dTdW

- ▶ Cluster charge at Start/End would be useful for 3D track matching
	- ▶ ClusterCrawler defines Begin == end of the cluster with the lower charge
- ▶ Float has adequate precision – ala Hit